# МОСКОВСКИЙ ФИЗИКО-ТЕХНИЧЕСКИЙ ИНСТИТУТ ОЛИМПИАДА "ФИЗТЕХ" ПО МАТЕМАТИКЕ

#### 11 класс

#### ВАРИАНТ 3

ШИФР

Заполняется ответственным секретарём

1. [3 балла] Углы  $\alpha$  и  $\beta$  удовлетворяют равенствам

$$
\sin(2\alpha + 2\beta) = -\frac{1}{\sqrt{17}}; \quad \sin(2\alpha + 4\beta) + \sin 2\alpha = -\frac{8}{17}.
$$

Найдите все возможные значения tg  $\alpha$ , если известно, что он определён и что этих значений не меньше трёх.

2. [4 балла] Решите систему уравнений

$$
\begin{cases} 3y - 2x = \sqrt{3xy - 2x - 3y + 2}, \\ 3x^2 + 3y^2 - 6x - 4y = 4. \end{cases}
$$

3. [5 баллов] Решите неравенство

$$
3^{\log_4(x^2+6x)} + 6x \ge |x^2 + 6x|^{\log_4 5} - x^2.
$$

- 4. [5 баллов] Окружности  $\Omega$  и  $\omega$  касаются в точке  $A$  внутренним образом. Отрезок  $AB$  диаметр большей окружности  $\Omega$ , а хорда  $BC$  окружности  $\Omega$  касается  $\omega$  в точке D. Луч AD повторно пересекает  $\Omega$  в точке E. Прямая, проходящая через точку E перпендикулярно BC, повторно пересекает  $\Omega$  в точке F. Найдите радиусы окружностей, угол AFE и площадь треугольника AEF, если известно, что  $CD = \frac{5}{2}$ ,  $BD = \frac{13}{2}$ .
- 5. [5 баллов] Функция  $f$  определена на множестве положительных рациональных чисел. Известно, что для любых чисел *а* и *b* из этого множества выполнено равенство  $f(ab) = f(a) + f(b)$ , и при этом  $f(p) = p/4$  для любого простого числа  $p(x)$  обозначает наибольшее целое число, не превосходящее х). Найдите количество пар натуральных чисел  $(x, y)$  таких, что  $3 \le x \le 27$ ,  $3 \leq y \leq 27$  и  $f(x/y) < 0$ .
- 6. [5 баллов] Найдите все пары чисел  $(a, b)$  такие, что неравенство

$$
\frac{4x - 3}{2x - 2} \ge ax + b \ge 8x^2 - 34x + 30
$$

выполнено для всех  $x$  на промежутке  $(1, 3]$ .

7. [6 баллов] Дана пирамида  $PQRS$ , вершина  $P$  которой лежит на одной сфере с серединами всех её рёбер, кроме ребра PQ. Известно, что  $QR = 2$ ,  $QS = 1$ ,  $PS = \sqrt{2}$ . Найдите длину ребра RS. Какой наименьший радиус может иметь сфера, описанная около данной пирамиды?

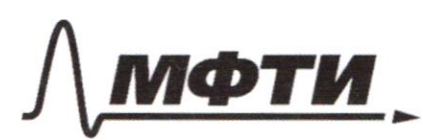

МОСКОВСКИЙ ФИЗИКО-ТЕХНИЧЕСКИЙ ИНСТИТУТ (НАЦИОНАЛЬНЫЙ ИССЛЕДОВАТЕЛЬСКИЙ УНИВЕРСИТЕТ)»

ШИФР

(заполняется секретарём)

#### ЕННАЯ РАБОТА ШИСЬМ

 $3$ agorg  $r3$  $Op_5: x+6x50$  $T.W.XY4x>0, no/XY4x>=XZ6x$ me life a<sup>loge</sub>c = cloge</sup> Wyseensur Popuyee,  $\frac{log_{4}(x+cx)}{x}$  $+$  6x4x > (x76x)<sup>log</sup>5  $2\frac{logx}{cosx}$ <br> $+6x+x^{2}$   $5$   $logx+6x$ Sapres Myenne laggbran = Expresage  $6x+x^{2}=5$  $f, 4^t \geq 5^t$  $\frac{3}{2}$  +1 2/( $\frac{5}{5}$ ) Satienne, me petetante souscher upe t=2  $\mu_1(\vec{k})$  bagno, muo  $(\frac{2}{7})$  +1-yorkaem a  $(\frac{5}{7})$ -logh. Stroum pasenems geenwareme sogna morrer logpernetoger, t.e.  $t \leq 2$ , a log  $8x + x$  $5x2e^{-6}$ <br>  $6x6x^{2}+6$ <br>  $-6x$ <br>  $-6x$ <br>  $-6x$ <br>  $-6x$ <br>  $-6x$ <br>  $-6x$ <br>  $-6x$ <br>  $-6x$ <br>  $-6x$ <br>  $-6x$ <br>  $-6x$ <br>  $-6x$ <br>  $-6x$ <br>  $-6x$ <br>  $-6x$ <br>  $-6x$ <br>  $-6x$ <br>  $-6x$ <br>  $-6x$ <br>  $-6x$ <br>  $-6x$ <br>  $-6x$  $\begin{cases} x+6x>0\\ \log_{9}(6x+x) \leq 2 \end{cases}$  $-82X \le -6$  u und  $22$ ansem: XEL-8;-6/UCO

□ черновик **X** чистовик (Поставьте галочку в нужном поле)

□ чистовик □ черновик (Поставьте галочку в нужном поле)

Страница  $\mathcal{N}_{\mathcal{Q}}$  (Нумеровать только чистовики)

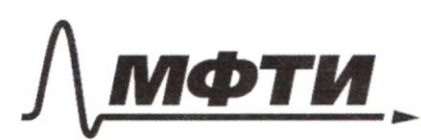

«МОСКОВСКИЙ ФИЗИКО-ТЕХНИЧЕСКИЙ ИНСТИТУТ (НАЦИОНАЛЬНЫЙ ИССЛЕДОВАТЕЛЬСКИЙ УНИВЕРСИТЕТ)»

ШИФР

(заполняется секретарём)

#### ПИСЬМЕННАЯ РАБОТА

Segare 5. Cocmatan Teducyggnovern ger Macmoux:  $A[2] = 0$   $A(3) = 0$ ,  $A(5) = 1$ ,  $A(1) = 1$ ,  $A(1) = 1$  $A(y_1)=3; A(y_1)=4; A(y_2)=4; A(z_3)=1$ .  $f(0.4) = f(1) + f(1) = 7F(1) \Rightarrow f(1) = 0$  $f'(9) = f(2 + 2) = f(2) + f(4) = 9$ ;  $f'(8) = f(7.9) = 0$  $f(6)-f(1.3)=f(2)+f(3) f(9)=f(3.3)=0$  $f'(0) = f'(1.5) = f'(1.5) + f'(1) = 1.5$  $f(15)=f(3.5)=f(3)+f(5)=1.7f(6)=0$  $f(18)=0$ ;  $f(20)=f(4+f+1)=1$ ;  $f(2)/2f(8)+178/7$  $f'(22) = f(11) + f(2) = 2, f(29) = f(3) + f(8) = 2$  $f(2T)=2$ ;  $f'(26)=f(24+F(15)=5)$ ;  $f(27)=0$  $f'(\frac{1}{k}) + f'(k) = f'(1) = 9$ ;  $f'_{\frac{1}{k}}(1 - f(k))$  $f(x) \frac{1}{8}$ =  $f(x) f(f(x)) = f(x) - f(g)$ T.e.  $f(\frac{X}{\varphi})$  Lo pal ha curre to holey, ruo  $f(X)$  2 flg/ We can cra hagne, me a get que to pe 10 takypair oh 39024 FCXI=0, geg 7X fcXI=5, geg knex X  $f(x)=2$  are glagkx  $f(x)=3$ , get glagx  $x f(x)=9$ 4 ger ogræs Faces (1 moro, ger x noues no FCXI=C<br>ecnu (T3horeau y, ger x ma FCXI=) com & 3 poren y, ger<br>x, me fCXI=2 cene T 3 poet y, ger fCXI=3 lat 3 y, uger FCXI=3 calg

⊔ черновик Х чистовик (Поставьте галочку в нужном поле)

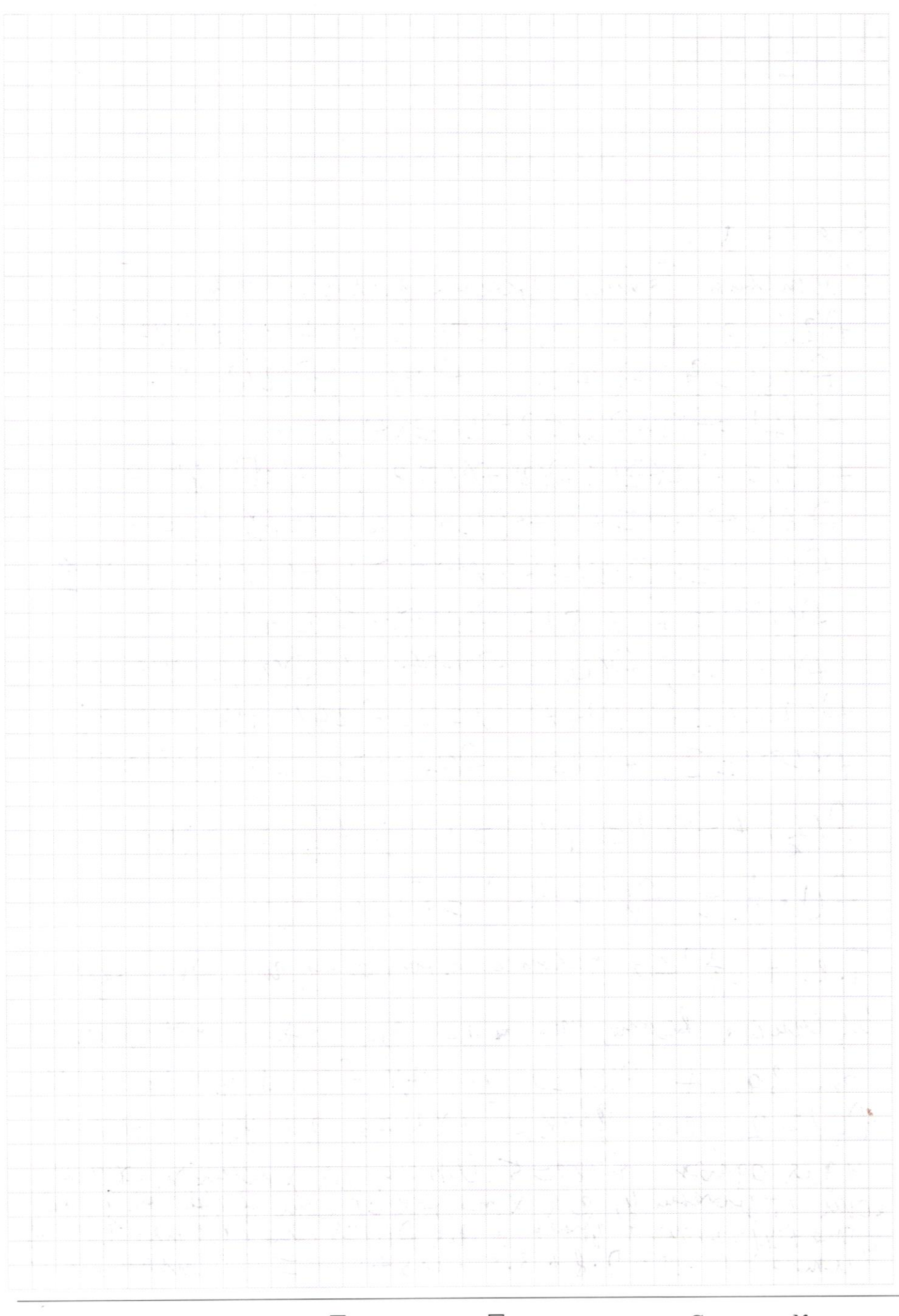

□ чистовик

Страница  $\mathcal{N}_{\!\!\!\!\!\!\!\!\!\!\!\!\ {}^{\scriptstyle \circ} \mathcal{M}}$ (Нумеровать только чистовики)

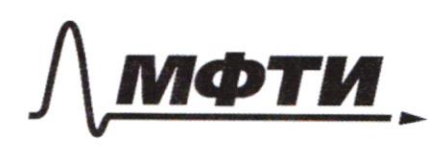

МОСКОВСКИЙ ФИЗИКО-ТЕХНИЧЕСКИЙ ИНСТИТУТ НАЦИОНАЛЬНЫЙ ИССЛЕДОВАТЕЛЬСКИЙ **УНИВЕРСИТЕТ»** 

ШИФР

(заполняется секретарём)

ПИСЬМЕННАЯ РАБОТА

Zegare 4  $H_{\text{turb}}$ h AX-guaren rem supyur,  $Ax=1J, A\sigma$ - Saulcia, At=2R  $30-24-8k-2k-2+$ Mr medele cally yet a kacam:  $8D^{2}$  =  $8x + 8 = 9PC (2-y)$  $AC$  queen =  $SCEC + 56^\circ$  =>  $R0.660A + 548C$ B  $rac{6c}{6b}$ , 2R (8c-80/= );  $rac{6}{9}R = 3$  $\n \text{BD}^2 = \frac{16}{9} \text{p}^2 \text{ p} = \frac{3}{9} \text{BD} = \frac{39}{8} \text{ yr} = \frac{57}{8} \text{ p} = \frac{67}{24}$  $AC = bA^{2}bC^{2}A6=\sqrt{AC^{2}+C^{2}}=\sqrt{AC^{2}+C^{2}+C^{2}}$  $L$ AFE =  $L$ EE A =  $90^\circ$  -  $/$   $D$ AE  $SihLDAE=Q_{1}b:AD=\frac{6}{24}:\frac{5}{8}b=\frac{15}{60721}=\frac{013}{6}$ Cos LEFEAt = cos EBA= Sin LOSE LAFE= orcasto<br>LAEF = LOSE = SINDAC = 2 = 3<br>Pomeopome Cunyeal AE = 2R· SINEFA = 8  $EF=2R\cdot sin(ldo-\#EF-LEFA)=2Rsin(ZEFA+EAB)$ EF. EA - I - SIN CAEFEAELR SIN (LEFAFCAEF) SINGLET)  $13021 2921 213 13944$  $\begin{array}{c}\n\sqrt{2} \\
\sqrt{11} \\
\sqrt{11} \\
\sqrt{11} \\
\sqrt{11} \\
\sqrt{11} \\
\sqrt{11} \\
\sqrt{11} \\
\sqrt{11} \\
\sqrt{11} \\
\sqrt{11} \\
\sqrt{11} \\
\sqrt{11} \\
\sqrt{11} \\
\sqrt{11} \\
\sqrt{11} \\
\sqrt{11} \\
\sqrt{11} \\
\sqrt{11} \\
\sqrt{11} \\
\sqrt{11} \\
\sqrt{11} \\
\sqrt{11} \\
\sqrt{11} \\
\sqrt{11} \\
\sqrt{11} \\
\sqrt{11} \\
\sqrt{11} \\
\sqrt{11} \\
\sqrt{11} \\
\sqrt{$  $3990$ 

⊔ черновик П чистовик (Поставьте галочку в нужном поле)

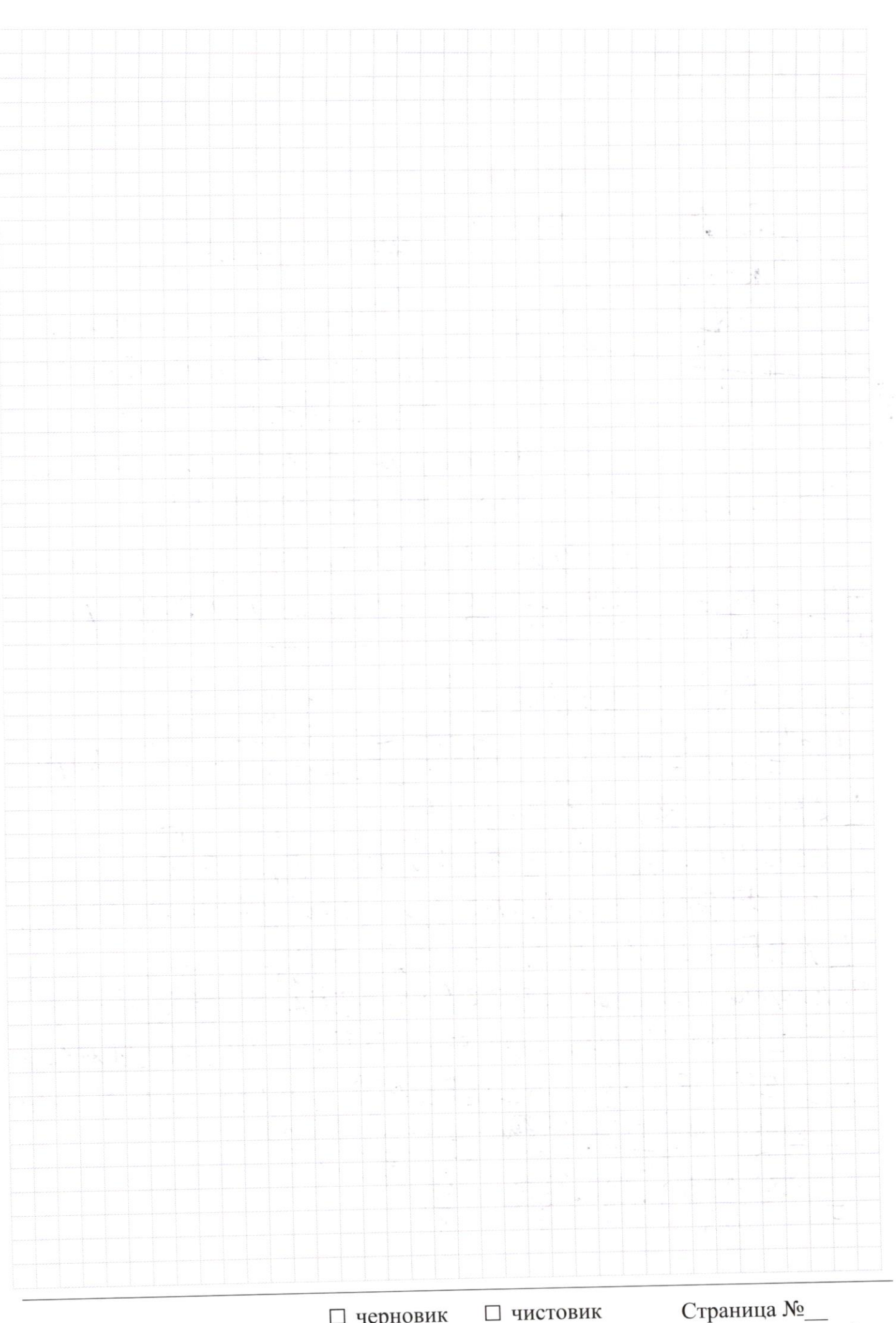

 $\Box$ черновик (Поставьте галочку в нужном поле) Страница  $\mathcal{N}_{\!\!\!\!\!\!\!\!\!\!\!\!\ {}^{\scriptstyle \mathrm{0}}}$  (Нумеровать только чистовики)

 $\lambda$ 

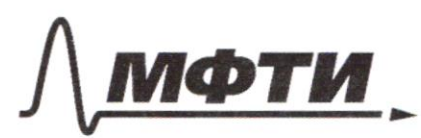

«МОСКОВСКИЙ ФИЗИКО-ТЕХНИЧЕСКИЙ ИНСТИТУТ (НАЦИОНАЛЬНЫЙ ИССЛЕДОВАТЕЛЬСКИЙ **УНИВЕРСИТЕТ»** 

ШИФР

(заполняется секретарём)

#### ПИСЬМЕННАЯ РАБОТА

Sagore 6  $ax\neq 8$ ,  $8x^2-34x+50$  $RF = 8x^2 - 89 + c$ <br> $x^2 + 30 - 8 \le 0$ M. K. Hen-be garnesses homoename hpu beex KECS; 33, no Jegory Cillese pe pourvie rever grou 67 mon 40 Imo Loguomno, Rorge Mido znarenu L mor Ja 3 mesure My is, tack they f(1), f(3) So, to begun theory 3a Lapellebert (1:37  $f'(1) = 4 - 9$  $f(3) = -3a-6$ 2 to Copius  $\frac{9x-5}{2x-2}$  > ext 6 jh, k.  $x > 1$ /10 (2x-2) > 0  $9044x - 3 > 28x + 26x - 26$  $9012ax^2 - (2a + 4 - 28)x - 26 + 36$ When a so yesokag Cathagation Chpezrgyseyeun Where  $a < 0$  before the garming Mexicinner  $CS$  ; 3) a hyper than  $\mathcal{P}(1)$  a  $\mathcal{P}(3)$  20  $-4746 - 1$  $9(1)$  $g(3) = 20 + 46 - 3$  (Magorman

□ черновик И чистовик (Поставьте галочку в нужном поле)

Schor 6 hpogaractic)  $Q+6>9$  (d)  $4 - a - b < o$  $-50 - 600$  $3e+6>Q(\beta)$  $122446 - 950$  $2 - 1 < 0$ <br>1  $12 - 441 - 9 < 0$  $Q > 8$  $d > 0$  $129446-960$  $-120$ <br> $120446-920$  $4422(9)$  $Q2C$ <br> $Q_{t+1-1}C$  $122448-960$  $-1$  Le  $448-920$  $Q$  $2CtsH60$  $\frac{272.6}{10}$  > 3 Uzhyciynu scyso, mo bee your ? c: 27625 4250<br>Y Godernioper Gender Maurie hogeogen ne, houme year, hegken al:  $4+6>4$  $3e+f > 8$  $M2442-900$ Lepath.

И чистовик □ черновик (Поставьте галочку в нужном поле)

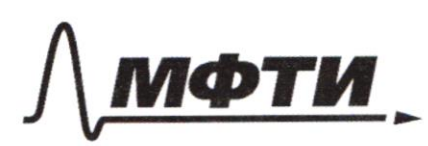

«МОСКОВСКИЙ ФИЗИКО-ТЕХНИЧЕСКИЙ ИНСТИТУТ (НАЦИОНАЛЬНЫЙ ИССЛЕДОВАТЕЛЬСКИЙ УНИВЕРСИТЕТ)»

ШИФР

(заполняется секретарём)

#### ПИСЬМЕННАЯ РАБОТА

 $A \xleftarrow{3} \frac{39}{1}$  $(\frac{21}{2})$  $\delta$ 22. (212-27) = 32  $\times$  $R^2 - 9R + 38$ Ė  $BC-7R$   $C$  to  $BC+2$  $2(L-r)$  $-2R$  $\frac{25}{30.22}$  - 2R  $\frac{27}{5}$  +  $\frac{19}{5}$ <br>30.2C = 4R - 2R + .9+3  $\overline{CD}$  $k-9$ B ts 10  $60.00 = 2R + 84R$  $9.1545$  BC  $36.15 = 68 = 67$ <br>  $760 = 108 = 48 = 67$ <br>  $= 252 = 48 = 48 = 65$  $-\sqrt{\pi}$  $= -67$  $=$  $$b \cdot \varepsilon C$ <sub>10</sub>  $32R^{2}=8R0RC-6T$   $2R(8D-6C)$  $57\sqrt{2}$  $\frac{184}{602}$   $\uparrow$  =  $\frac{g}{f}$  =  $9 - 17 = 3$  $k_{b}$  ac =  $\mathcal{U}R(\mathbf{R}-\mathbf{y})$  $\frac{d}{d}\mathbb{R}$ 一度  $2\not| \mathcal{U}$ 3  $h=\frac{3}{9}$   $g_0=\frac{39}{9}$  $\overline{3}$ 

№ черновик □ чистовик (Поставьте галочку в нужном поле)

 $\left(\frac{39}{5}\right)^{2} + \left(\frac{5}{4}\right)^{2} - 9 = \left(-\frac{1}{2}\right)^{2} - \left(-\frac{1}{2}\right)^{2} - \frac{1}{2} = 1$  $22f3B)2B$ <br> $= (9-5-6-6) - 9 + 8 - 8 - 16$  $=$  $\frac{|21-3|}{16} = \frac{5^2 \cdot T}{5^2}$  $sin(k2+2B) = -\frac{1}{\sqrt{2}}$  $rac{2}{100}$   $sin(1+18)=\frac{1}{\sqrt{2}}$ <br> $sin(1+18)+sin(-\frac{1}{12})$  $\cdot$   $\leq$  94 sin  $\lambda$  =  $SinkHUS:$  $\frac{4}{7} \cdot \frac{4}{10} = \frac{2}{17}$  $rac{AE}{dt_n}$   $rac{A}{4\epsilon}$  $SintLEB)CEBEintBeibt$ <br>=  $5ihLEE4 = \frac{1}{IB}cosB+\frac{4}{IB}bt51.2 = \frac{6}{12}.$  $AE = AE\cdot SirUEBA$  $rac{39}{5} \cdot \frac{\sqrt{21}}{605}$   $3i44EE = \frac{\sqrt{21}}{60}$  $EFE2R-Sih(d+B)$  $S = 2RSih(4eB)$   $E A - SiA$  $SinkEFACOSAEF$ <br> $T2/2$  +  $262 + 13$ . 1302  $\frac{15}{15}$ 

□ чистовик • черновик (Поставьте галочку в нужном поле)

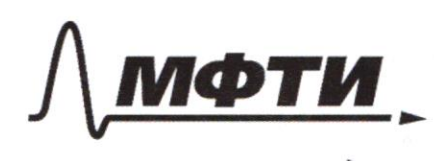

МОСКОВСКИЙ ФИЗИКО-ТЕХНИЧЕСКИЙ ИНСТИТУТ (НАЦИОНАЛЬНЫЙ ИССЛЕДОВАТЕЛЬСКИЙ УНИВЕРСИТЕТ)»

ШИФР

(заполняется секретарём)

### **НАЯ РАБОТА**

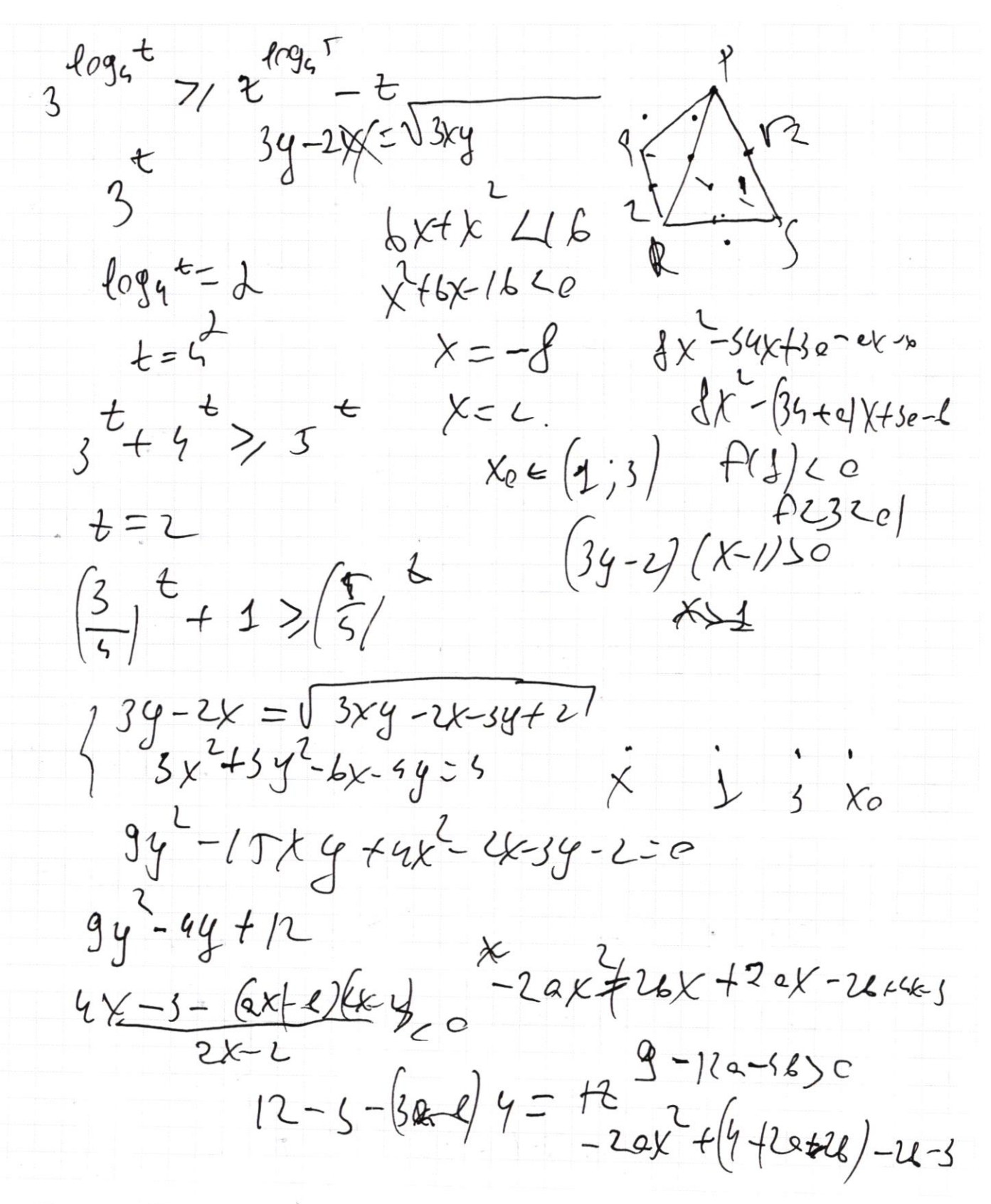

у черновик П чистовик (Поставьте галочку в нужном поле)

 $217R - 62$ Ε  $\omega^{-\bar{U}}$ 34.3=102  $y^2+y^2y^2-[2R-y]^2-y^2=4R-9Ry$  $72 - 34.5 - 38 + 30 - 6$  $Sih(2H2B) = \frac{-1}{\sqrt{3}} - 4^{2}-2x$ 72-102-1020  $51124 + 536(24648) = -72$   $34 - 39 - 2$  $SjnlLCe8lBf sjhlBCe8lL = -F_{Bj}$ <br> $SjhlLce84BfCGLLsj49B + SjhlL=$  $SihL$  (os (AFLB) + cest sin(AZZB) =- $-\frac{1}{\sqrt{12}}cos4\theta+\frac{9}{\sqrt{2}}sin2\theta+sin2\theta$  $4x-3$   $4x-3(2x-2)(2x+1)=$ <br>=  $9x-3-2ax^2-26x+18x$  $345475$  $y(3y-z)-6y-z)-[(x-1)(6y-z)+t^2z]$  $gy^2 - pxy + cy^2 = 3xy - xz + 3y = 2x + 12e - x69/x$  $9y^2 - 15ky + 49 + 2k + 3y - 2 =$  $4b^{2}=6k-4e$ .  $40-8x+8.$ <br> $46-8x+8.$ <br> $46-9$ <br> $129+48-9$ <br> $16-3$ <br> $16-3$  $\overline{\cal E}$ Ľ

□ ЧИСТОВИК Х черновик (Поставьте галочку в нужном поле)

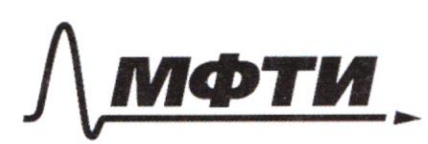

«МОСКОВСКИЙ ФИЗИКО-ТЕХНИЧЕСКИЙ ИНСТИТУТ (НАЦИОНАЛЬНЫЙ ИССЛЕДОВАТЕЛЬСКИЙ **УНИВЕРСИТЕТ)** 

ШИФР

(заполняется секретарём)

## ПИСЬМЕННАЯ РАБОТА

 $X = \bigcup 3X + 1$  $774 - 6x - 99 - 9$  $99$ <br> $36 = 702$ <br> $368 = 45$ <br> $3611 + 34 - 49 = 1$ JUS FOOLS  $2$  Sindcess + cess s;<br>=  $3^{+}$ , c, +  $3(x-1)$  $\sqrt{3}$  $\lfloor (oz_4) + 4 \rfloor - 8/5$  $34 - 44 2\sqrt{200-t}$   $f_{76}^{1}f_{6}f_{7}^{2}$  $20 + 76 = 327$  $A$   $z = \frac{39}{5} + 40 - \frac{1}{5}$  $\frac{25}{52}V\frac{9}{9}$  $-\mathcal{L}$  $25.13$  $25.9=204$  lef<br> $200-10.2\frac{1}{7}+\frac{1}{16}+\frac{21}{7}-8$  $16.$  $2025 = 87$  $100 - 5 - 31 + 6 = 8$  $9 + \frac{1}{9} = \frac{1}{9}$  $\frac{1}{16} + \frac{1}{4} =$  $100 - 80$  $\frac{1}{9}$  $\frac{13\sqrt{2}}{8}$  $\frac{C}{\sqrt{13}}$  $-\sqrt{U}$  $\frac{\sqrt{25}}{72}$ . (2) , (352)

√ черновик □ чистовик (Поставьте галочку в нужном поле)

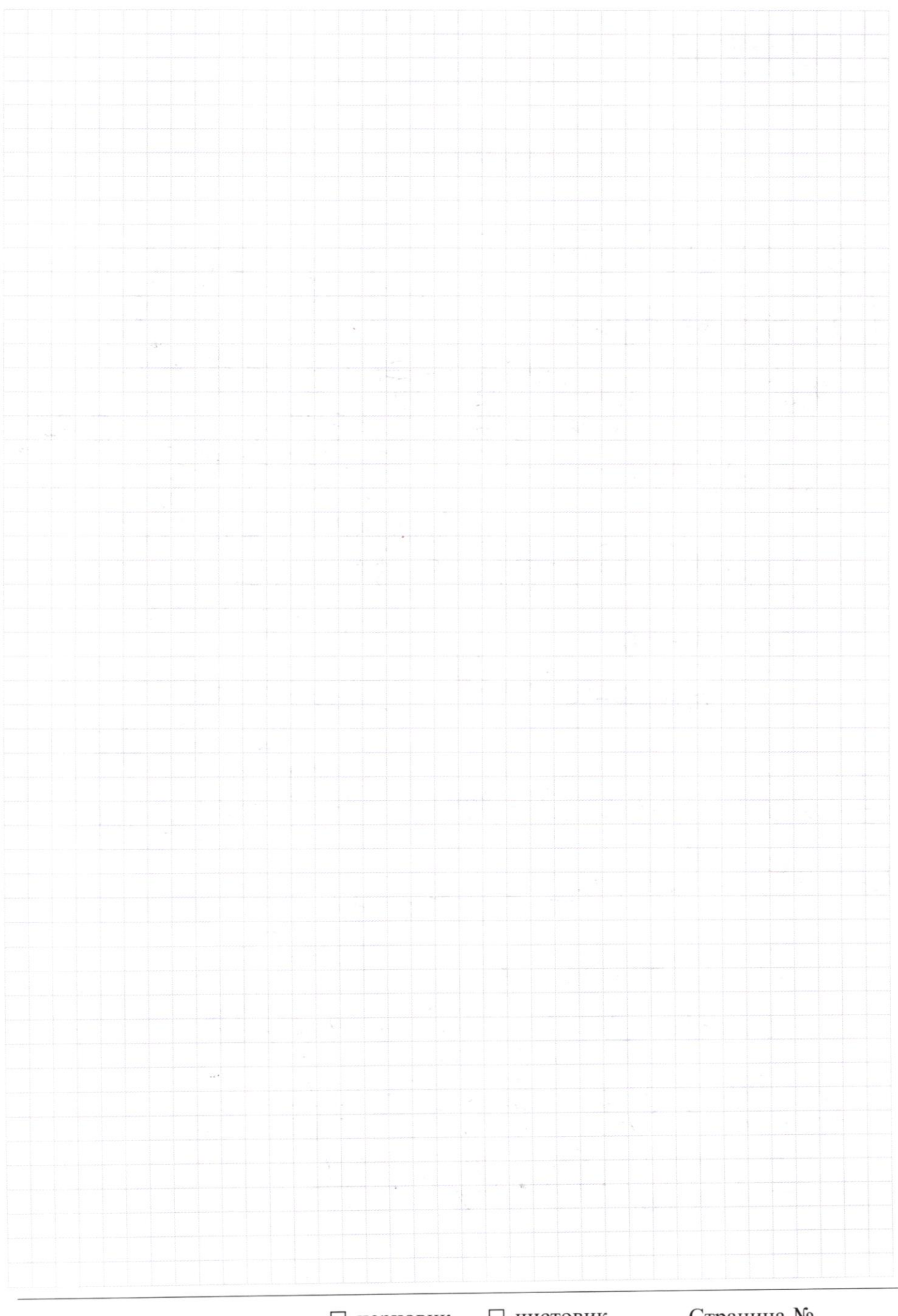

Страница $\mathcal{N}_{\!\!\!\!\!\!\!\!\!\!\!\!\!\ {}^{\scriptstyle \circ} \mathcal{M}}$ (Нумеровать только чистовики)

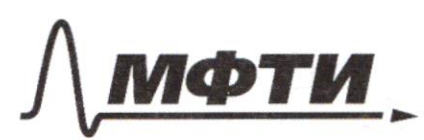

МОСКОВСКИЙ ФИЗИКО-ТЕХНИЧЕСКИЙ ИНСТИТУТ **АЦИОНАЛЬНЫЙ ИССЛЕДОВАТЕЛЬСКИЙ VHURFPCUTFT**<sub>12</sub>

ШИФР

(заполняется секретарём)

## ПИСЬМЕННАЯ РАБОТА

 $39-2x = \sqrt{3xy-2x-3y+2} = \sqrt{3y(x-1)-2(x-1)} = \sqrt{6y-2}x-1$  $3x^{2}+3y^{2}-6x-9y = 4$  (50tsb +15+6+ 2 229  $94 - 12xy + 4x^2 = 5x4 - 2x - 3y + 2$  $112$  $2/1$  $10$ 222  $\circ$  $120$ 25  $\begin{array}{ccc} 3 & \infty \\ 5 & 0 \\ \end{array}$  $3(1)$ 15  $f''(\frac{1}{2})+f''(\frac{1}{2})-f^{2}_{0})$  $290$  $710$ <br> $71$  $\mathbf{I}$  $19$  $2072$  $f(ab) = F(c) + f(b) - 1 1$  $151$  $263$  $229$  $A(p) = \frac{P}{6}$  $\overline{O}$  $g_{q}$  $|{\downarrow}$  $f(z_2)z_0$  $\rightarrow$ 34XZ27  $f(1.3)50$  $\mathcal{L}_{\mathcal{O}}$  $180$  $3 \leq y \leq 72$  $1\sqrt{3}$  $f'(\mathfrak{D}) = 1$  $A(\frac{X}{y})$ LO f'(11)= e f(13)= g A/ALS  $f'(0) = 2f(0) + (1/3.1) - f(1) + f(1)$  $f(19155$  $f(t) = 5$ .  $f(0)$ so  $f(z) = 0$  $P(4)=F(1)+T(4)$  $f(Y1) = 2f(1)$  $f(1)=0$  $f'(4)=2f(2)$  $f(x) = f(y)$  $f(x) = 2f(x)$  $f$  $f\frac{1}{2}f$  $AESN=0$  $f(T)=1$   $f(1)=f(\frac{1}{2})f(f(y))e^{C}$  $f(z) = z^2$  $O(U) = 0$ ;  $F14$  $f'(\frac{1}{x}) \pm f(X) = 0$ 

 $4x^{2}-12x+17$   $12+9$ <br>  $2-49-40=5$ <br>  $8x^{2}+14x+10$   $12-12-8$ <br>  $13-76$ 启  $\frac{4k-5}{2k-2} = \frac{(4k-4k)}{2k-1} = 2 + \frac{1}{k-2}$  $\mathcal{C}$  $\overline{A}$  $2f \frac{2x-1}{2x-2} = 2 - \frac{1}{2x-2}$  $2(x-2)$ Cost + Cost = 2 Cos + 1 Cos 2 B  $COS(902) + (0053028)$  $=2cos(90^{\circ}-\frac{1+15}{2})$   $sin\frac{1}{2}$  $2sin(2+\%)cos(2-\%)$  $2F\overline{2k-2}$  3/ 2X  $66$  $Sih(2428) = -\frac{1}{\sqrt{2}} \sin(24698) + 5i22 = -\frac{d}{\sqrt{2}}$  $SintL+2B)ccS2B=$ (inc 2+B)  $S(h(2+1)B)$ ccs2B+Cos(LA+PLB) + Sin2L =-  $\frac{d}{12}$  $5 - 65 - 29 - h7.15.$ Страница № и черновик □ ЧИСТОВИК (Нумеровать только чистовики) (Поставьте галочку в нужном поле)